## Gather Cheat Sheet

## Keyboard short cuts

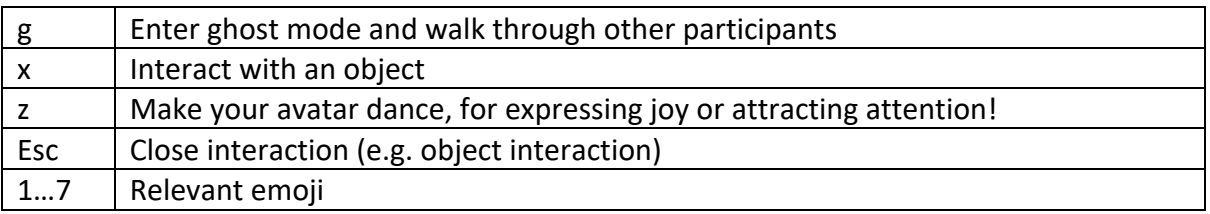

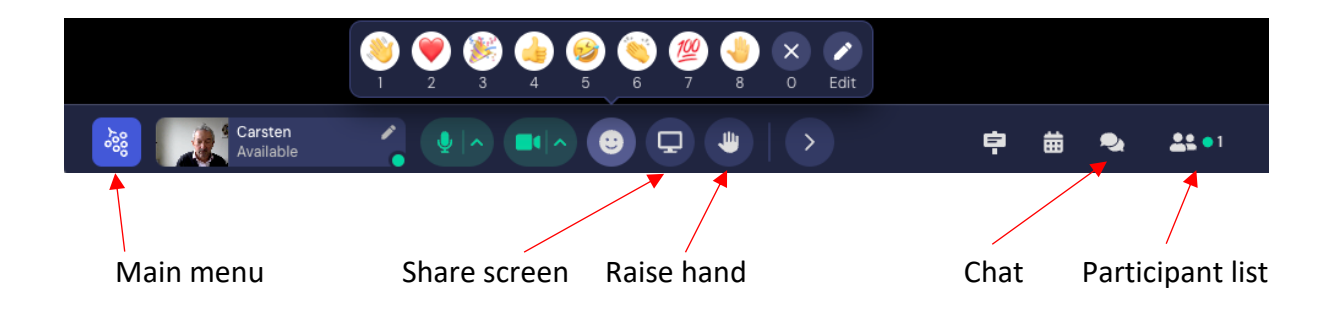

To hear Gather audio while away from the tab switch off Auto Idle Muting

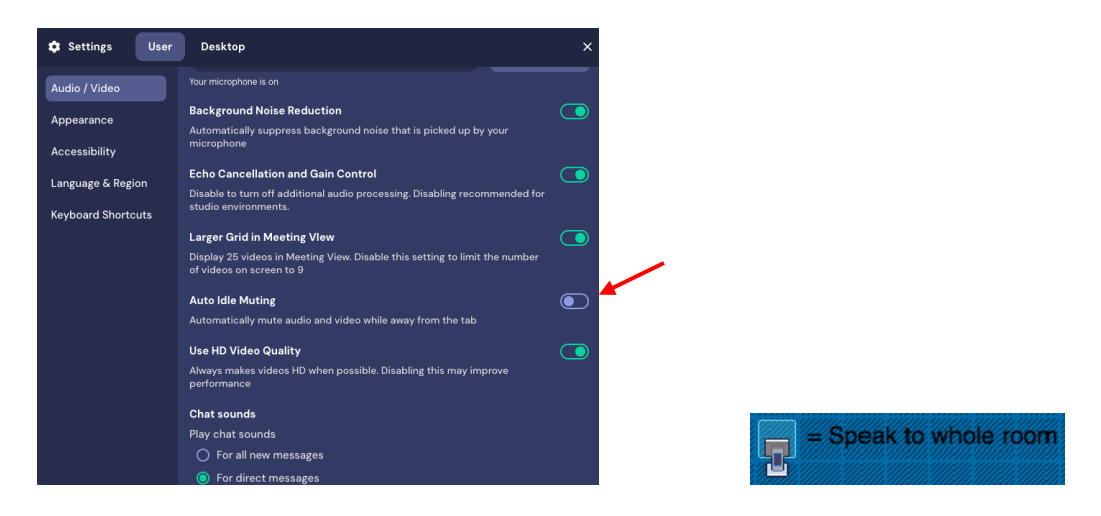

https://support.gather.town/hc/en-us/articles/15974970368788-Share-Your-Screen

https://support.gather.town/hc/en-us/articles/15910394815508-Troubleshooting-Checklist

For problems with Gather please contact Julia Ioannou in the relevant chat or via email to Julia.Ioannou@ecmwf.int